## **Ejercicio 7 Día 6– Query Your Data – Orlando Sánchez**

**Create expresión rule**

## **Expression Rule Properties**

## Name\* AX\_GetVehicleByID **Description** Return a vehicle by its unique ID number. h Save In **E** AX Expressions **x** 這 **OK CANCEL**

## **Establecer las siguientes configuraciones**

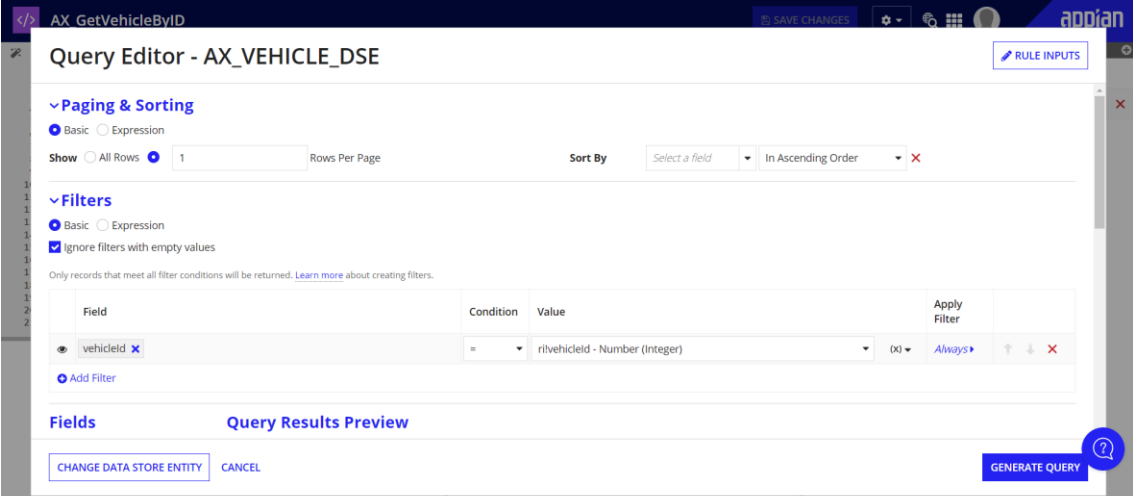

**Resultado**

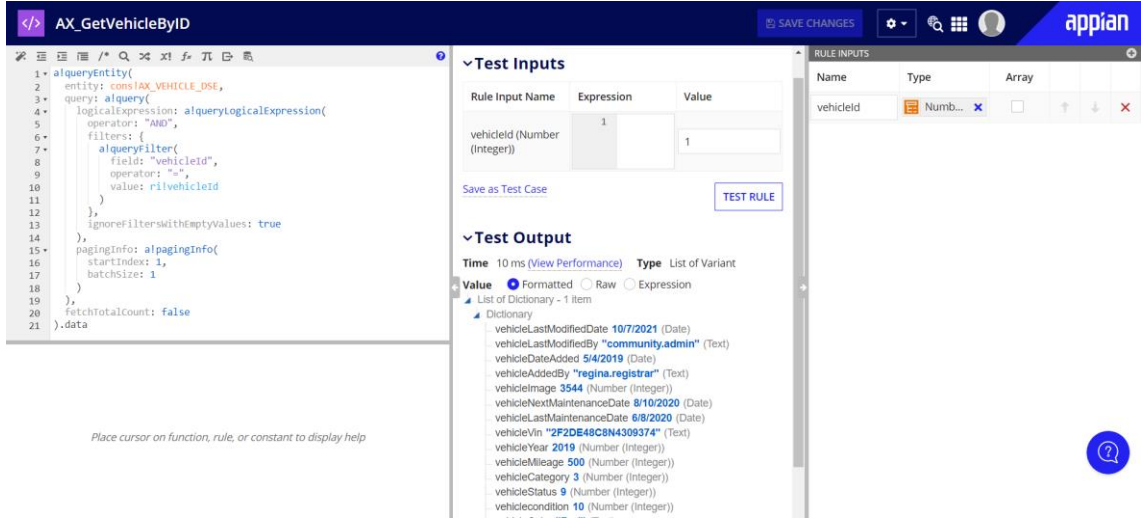